## **การกรอกคะแนนเพื่อประเมินตนเองในแบบประเมินผลการปฏิบัติงาน**

## **ส าหรับพนักงานมหาวิทยาลัยศรีนครินทรวิโรฒ ผู้บริหารระดับรองคณบดี ผู้ช่วยคณบดี หัวหน้าสาขาวิชา**

ี ข้อ 1.1 ภาระงานบริหารตามตำแหน่ง (ร้อยละตามตำแหน่งบริหาร) ให้ใส่รายละเอียดภาระงานตาม ตำแหน่ง ในช่องเกณฑ์การให้คะแนนตัวชี้วัดความสำเร็จของงาน ให้ใส่ตัวเลข 1-5

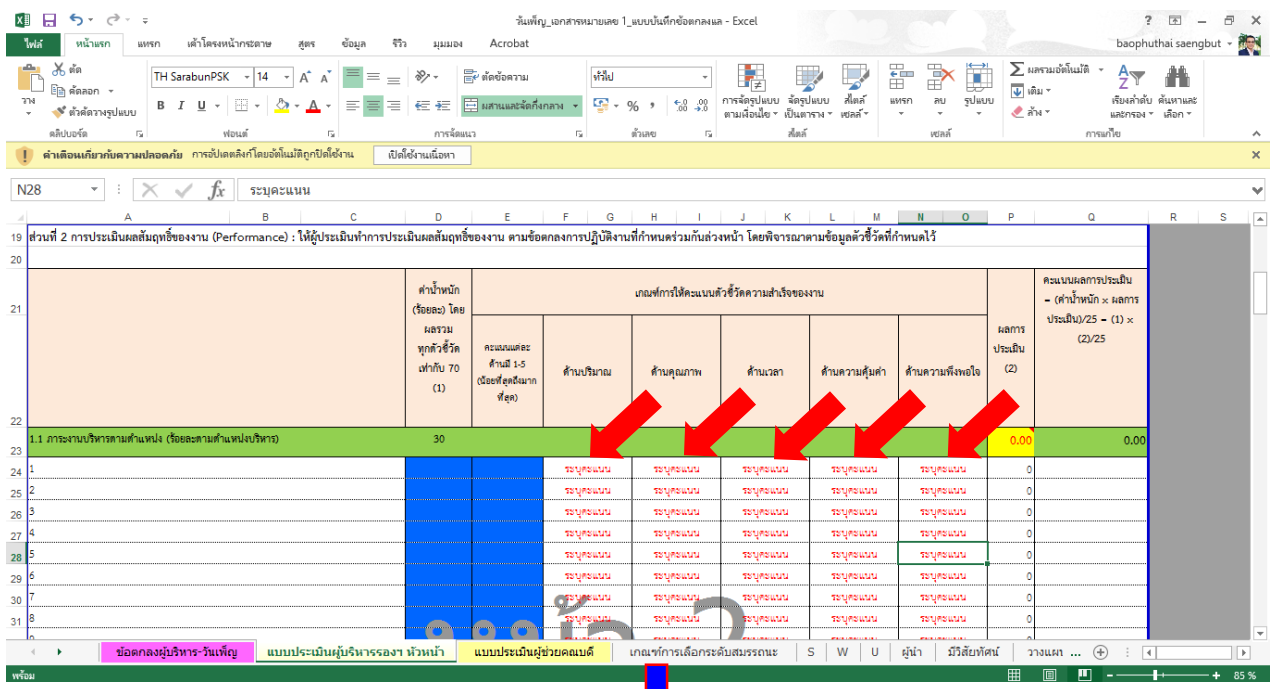

# ช่องผลการประเมิน (2) กรณีที่ภาระงานเกินที่กำหนดให้ในไฟล์ ให้นำจำนวนข้อภาระงานบริหารตามตำแหน่งมาหาร

# เช่น มี 7 ข้อ นำ 7 มาหาร พี 10 ข้อ นำ 10 มาหาร

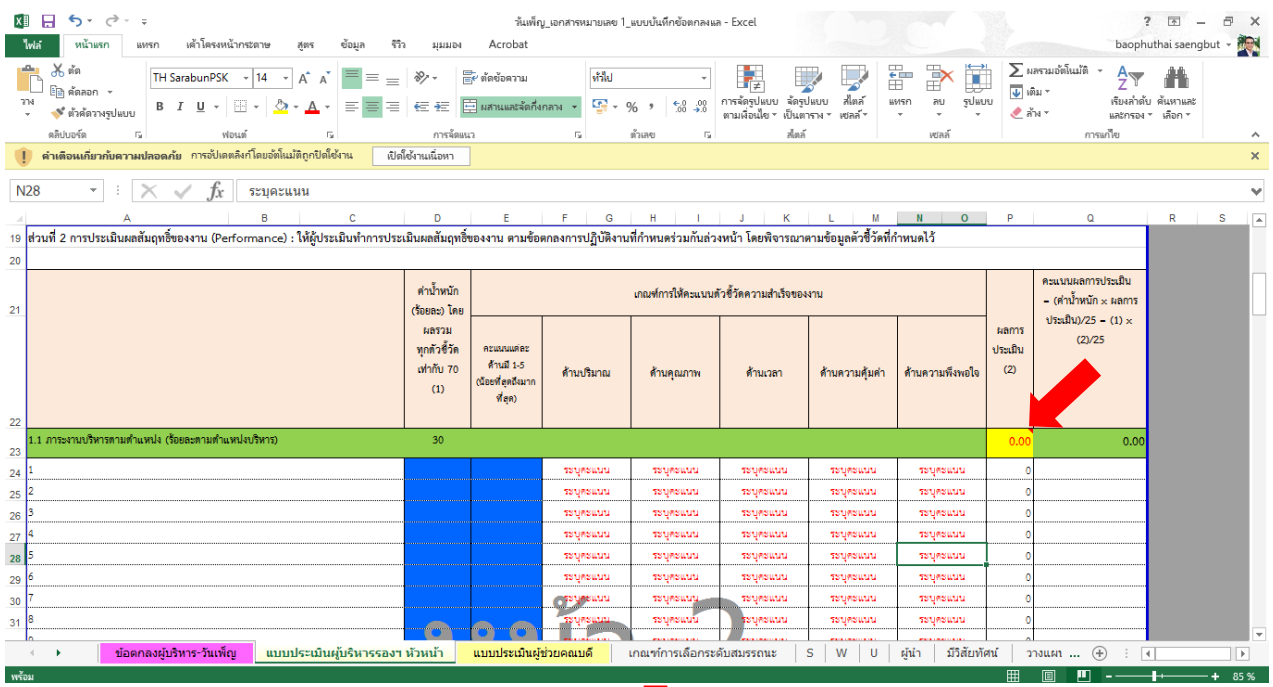

## ข้อ 1.2 ภาระงานตำแหน่งอาจารย์ (ร้อยละตามตำแหน่งบริหาร)

### ข้อ 2. ภาระงานส่วนกลาง

#### ข้อ 3. ภาระงานตามยุทธศาสตร์/วิสัยทัศน์

### ให้กรอกคะแนนตรงช่อง ระบุคะแนน

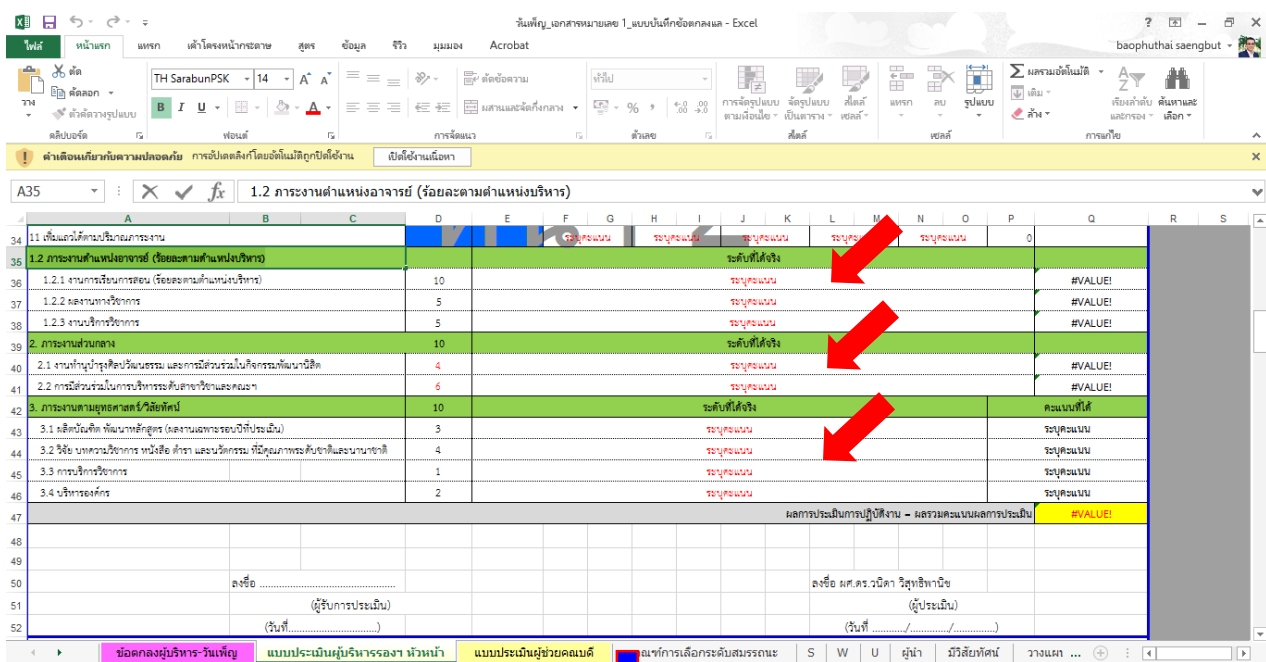

ส่วนที่ 3 การประเมินสมรรถนะในการปฏิบัติงาน (Competency) ให้ผู้ประเมินพิจารณาประเมินทั้ง สมรรถนะหลักมหาวิทยาลัยและสมรรถนะทางการบริหาร ให้กรอกคะแนนตรงช่อง ระบุคะแนน

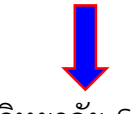

สมรรถนะหลักมหาวิทยาลัย SWU (ร้อยละ 10 )

ให้ใส่คะแนนประเมินตนเองในช่องข้อตกลงระดับความสามารถที่คาดหวังของแต่ละตำแหน่ง

สมรรถนะทางการบริหาร (สำหรับผู้บริหาร) ร้อยละ 20

ให้ใส่คะแนนประเมินตนเองในช่องข้อตกลงระดับความสามารถที่คาดหวังของแต่ละตำแหน่ง

จากนั้นให้ Uplode ไฟล์ excel ใส่ใน Drive ตาม folder ที่งานบุคคลแชร์ให้

แล้วดำเนินการแจ้งคณบดีเพื่อทราบและจัดทำบันทึกข้อตกลงร่วมกัน

# **การกรอกคะแนนเพื่อประเมินตนเองในแบบประเมินผลการปฏิบัติงาน**

#### **ส าหรับพนักงานมหาวิทยาลัยศรีนครินทรวิโรฒ สายวิชาการ**

1. เลือกไฟล์เอกสารหมายเลข 1 ให้ถูกต้องกับอายุงานของตนเอง ดังนี้

เอกสารหมายเลข 1\_สายวิชาการ ระดับอายุงานตั้งแต่ 1-3 ปี

- เอกสารหมายเลข 1\_สายวิชาการ ระดับอายุงานตั้งแต่ 3-5 ปี
- เอกสารหมายเลข 1\_สายวิชาการ ระดับอายุงานตั้งแต่ 5-7 ปี
- เอกสารหมายเลข 1\_สายวิชาการ ระดับอายุงานมากกว่า 7 ปี
- เอกสารหมายเลข 1\_สายวิชาการ ระดับ ผู้ช่วยศาสตราจารย์

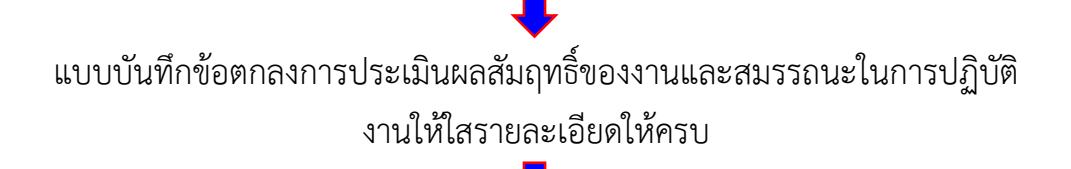

ิ ภาระงานหลัก: ตามตำแหน่งอาจารย์ งานการเรียนการสอน ผลงานทางวิชาการ การบริการวิชาการ

ให้กรอกคะแนนตัวชี้วัดความสำเร็จของงานตรงช่อง ระบุคะแนน 1-5

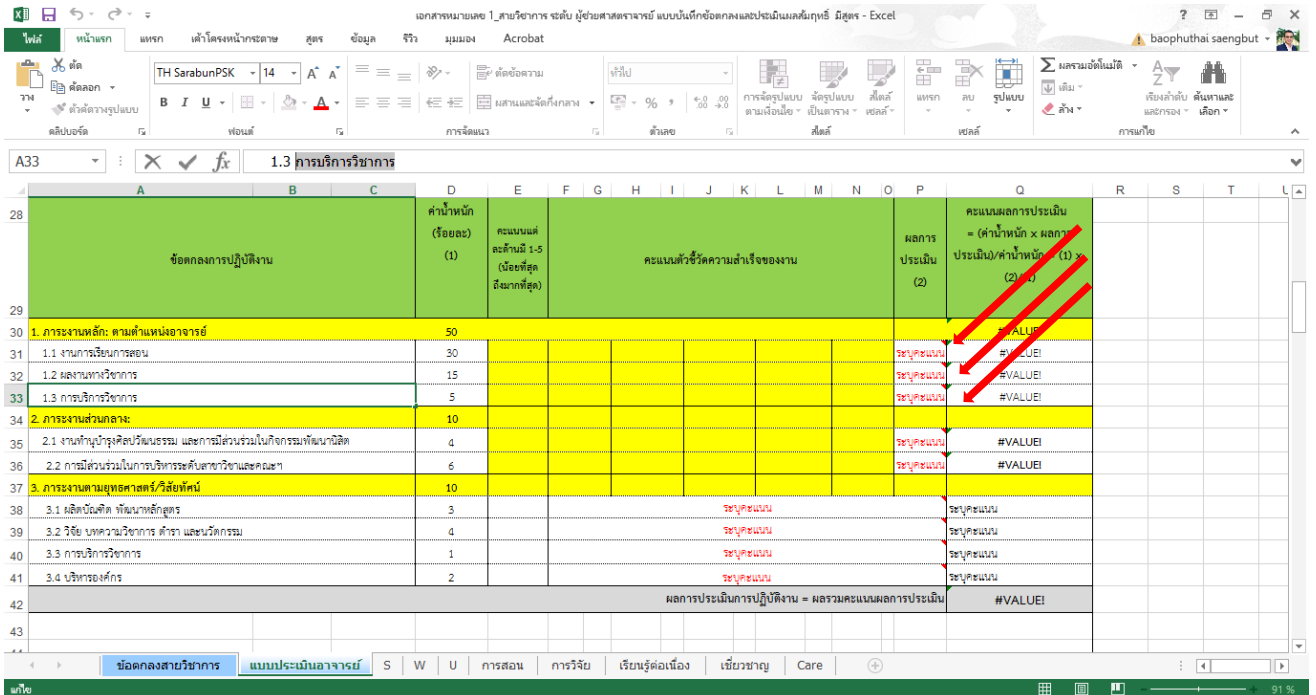

ภาระงานส่วนกลาง ภาระงานตามยุทธศาสตร์/วิสัยทัศน์ ให้กรอกคะแนนตัวชี้วัดความสำเร็จของงานตรง

ช่อง ระบุคะแนน 1-5

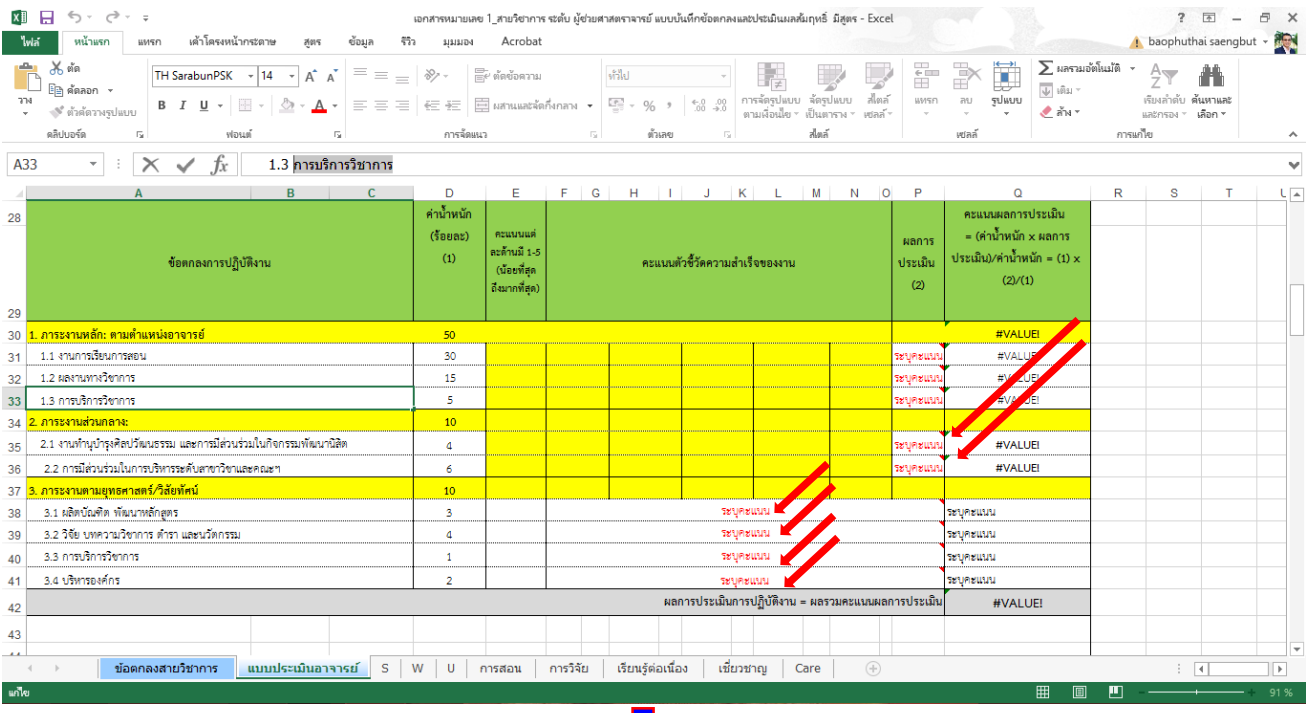

ข้อตกลงการปฏิบัติงานตามที่ได้รับมอบหมาย (จากแผนปฏิบัติการประจำปี 2566) ให้ใส่รายละเอียด

ส่วนที่ 3 การประเมินสมรรถนะในการปฏิบัติงาน (Competency) ให้ผู้ประเมินพิจารณากำหนดระดับ ี สมรรถนะที่คาดหวังทั้งสมรรถนะหลักมหาวิทยาลัยให้ใส่คะแนนสมรรถนะที่คาดหวัง (ระบุจำนวนข้อ)

ดูได้จากตารางสมรรถนะที่คาดหวังตามตำแหน่ง

สมรรถนะหลักมหาวิทยาลัย SWU (ร้อยละ 10 )

ให้ใส่คะแนนประเมินตนเองในช่องข้อตกลงระดับความสามารถที่คาดหวังของแต่ละตำแหน่ง

สมรรถนะประจำสายงาน ร้อยละ 20

ให้ใส่คะแนนประเมินตนเองในช่องข้อตกลงระดับความสามารถที่คาดหวังของแต่ละตำแหน่ง

จากนั้นให้ Uplode ไฟล์ excel ใส่ใน Drive ตาม folder ที่งานบุคคลแชร์ให้ แล้วดำเนินการแจ้งหัวหน้าสาขาวิชาเพื่อทราบและจัดทำบันทึกข้อตกลงร่วมกัน